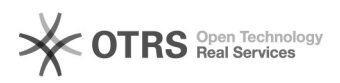

## Manutenção de setores no SIGA

## 08/25/2019 21:28:50

## **FAQ Article Print**

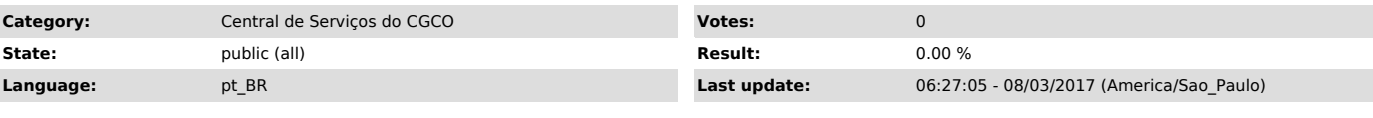

*Symptom (public)*

- Usuário solicita a criação de um novo setor no SIGA. - Usuário solicita a alteração do nome de um setor pré-existente no SIGA. - Usuário solicita a alteração de vinculação do setor em relação ao

organograma da UFJF. - Usuário solicita o desmembramento de um setor em vários outros. - Usuário solicita a junção de vários setores em apenas um.

*Problem (public)*

*Solution (public)*

A manutenção de setores no SIGA deve ser submetida à PROGEPE (antiga PRORH)<br>para alteração do organograma.<br>A PROGEPE então, após realizar os tramites necessários, contatará o CGCO,<br>solicitando a efetiva criação ou alteraçã